# **KAK FEHEPATOP TECTOB NOMOF** СТАБИЛИЗИРОВАТЬ КОМПИЛЯТОР В ZING VM

Макс Казанцев Нина Ринская **Azul Systems** max.kazantsev@azul.com

# О ЧЁМ ЭТОТ ДОКЛАД?

- Проблема поиска функциональных багов (на примере JIT-компилятора Java)  $\bullet$
- Подходы к решению  $\bullet$
- Генераторы тестов как один из подходов  $\bullet$
- Устройство и использование Fuzzer  $\bullet$

# ВИДЫ БАГОВ

- Краши
- Зависания/неприемлемо долгое время работы
- Некорректные результаты

## ОБЩАЯ ПРОБЛЕМА

- Мы делаем продукт, который быстро развивается  $\bullet$
- Постоянно выходят новые версии  $\bullet$
- Хотим, чтобы между версиями не было функциональных регрессий  $\bullet$
- Хотим находить и фиксить баги до того, как их найдёт пользователь  $\bullet$

# ПОДХОД ПРИМЕНИМ НЕ ТОЛЬКО К VM

- Я делаю конвертер json в xml
- У меня есть reference-имплементация
- А теперь я хочу переписать её с Java на Scala
- Как проверить, что новая имплементация работает?
- Как проверить, что каждая очередная версия не хуже предыдущей?

# ПОДХОДЫ К ПОИСКУ БАГОВ

- Статические тесты (unit, regression, реальные приложения и т.п.)
- Измерение покрытия и добавление недостающих тестов на его основе
- Fuzzing входных данных

## *YTO TAKOE FUZZING*

- От англ. Fuzzy "нечёткий", "пушистый"
- Заключается в автоматизированной подаче на вход случайных данных
- Широко применяется там, где требуется высокая степень надёжности ×
- Fuzzing для компилятора генератор тестов ٠

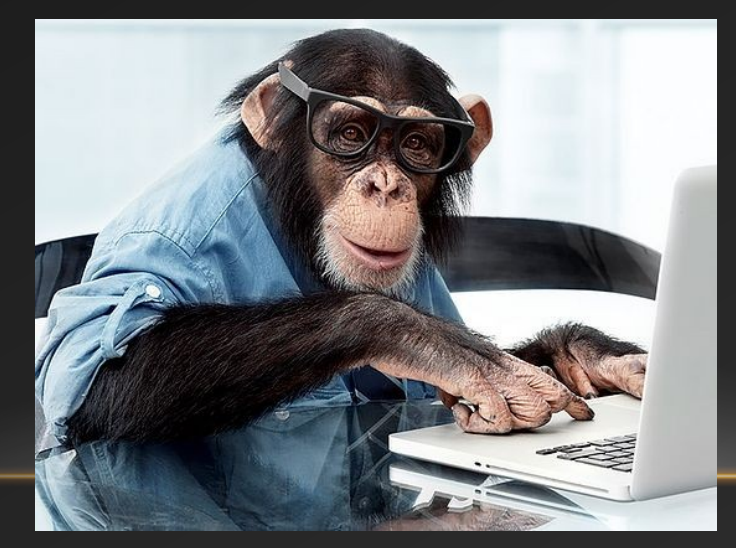

## НЕМНОГО МАТЕМАТИКИ

- Работает не баллистика, а статистика
- Пусть "хороший" тест находит баг с вероятностью 0.000001
- Тогда с вероятностью 0.999999 такой тест не найдёт бага
- А если тест не один, а 5 миллионов?
- $\bullet$  0.9999995000000 < 0.007
- Вероятность, что ни один из них не найдёт баг, менее 1%

## ОБЗОР ФАЗЗЕРОВ

- LibFuzzer: часть проекта LLVM (https://llvm.org/docs/LibFuzzer.html)
- American Fuzzy Lop (http://lcamtuf.coredump.cx/afl/)
- Mull mutation (https://github.com/mull-project/mull)
- JitTester (by Oracle, WIP)
- Java Fuzzer for Android ([https://github.com/android-art-intel/Fuzze](https://github.com/android-art-intel/Fuzzer)r)
- Java Fuzzer (https://github.com/AzulSystems/JavaFuzzer)

## *YTO TAKOE ZING VM V FALCON*

- Zing VM виртуальная машина языка Java  $\bullet$
- LLVM фреймворк для построения компиляторов  $\bullet$
- Falcon JIT-компилятор Zing VM, основанный на LLVM

## ПОЧЕМУ БАГИ ТАК СЛОЖНО ИСКАТЬ?

- Объём кода компилятора  $\bullet$ 
	- >80 МВ исходников
- Код быстро изменяется  $\bullet$ 
	- Порядка 70к строк изменений в неделю
- JIT-компиляция зависит от рантайма => меньше детерминизма  $\bullet$
- Каждый метод компилируется несколько раз  $\bullet$

# А ЕЩЁ БАГИ МОГУТ ХОРОШО ПРЯТАТЬСЯ

int foo () { int  $a = \ldots$  // Correct int  $b = ...$  // Buggy value **if** (rnd.nextInt(100) == 42) return b; return a;

## ИСТОРИЯ JAVA FUZZER

- Создан в Intel как средство тестирования Dalvik и ART VM
- Язык программирования Ruby
- Код открыт: https://github.com/android-art-intel/Fuzzer
- Выпущена версия для сервера/десктопа: https://github.com/AzulSystems/JavaFuzzer
- Активно используется для стабилизации Falcon

# ЧТО ТАКОЕ ХОРОШИЙ ТЕСТ ДЛЯ КОМПИЛЯТОРА?

- Доступен в исходном коде
- Всегда выдаёт один и тот же результат
- Достаточно быстро исполняется
- Все переменные участвуют в ответе
- Находит баг с "хорошей" вероятностью

## И ЧТО ДЕЛАТЬ С ХОРОШИМ ТЕСТОМ?

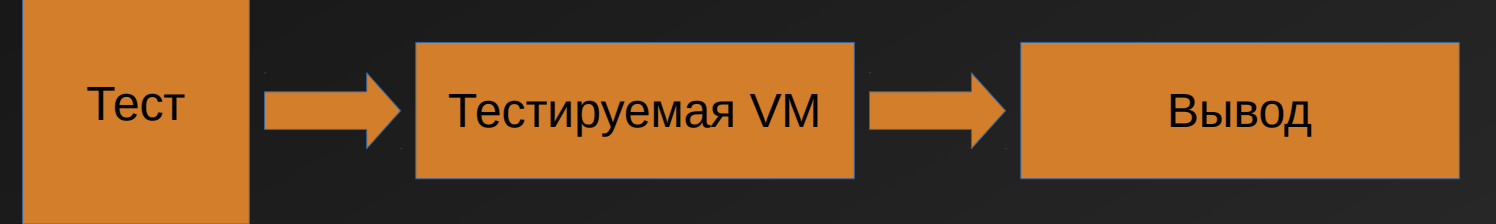

Как понять, он правильный или нет?

## HYWEH REFERENCE!

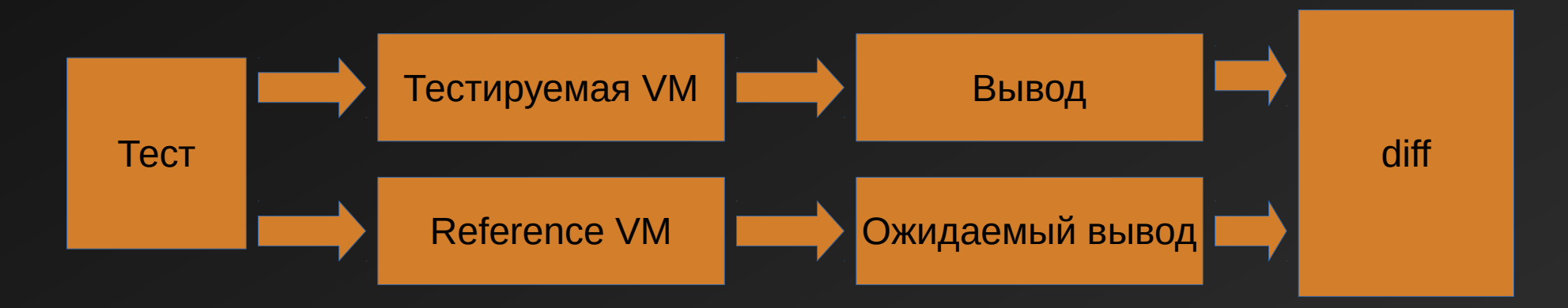

# ОТЛОВ РЕГРЕССИЙ

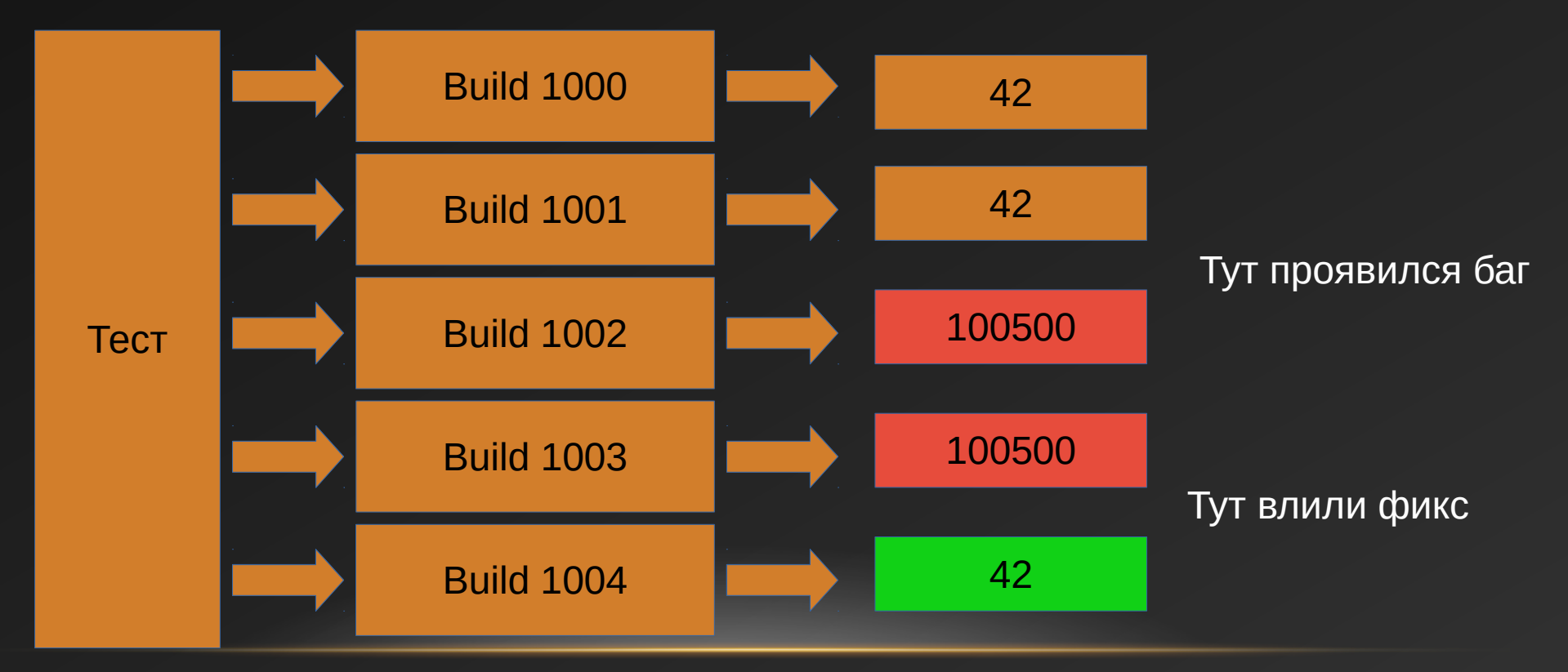

# УСТРОЙСТВО FUZZER

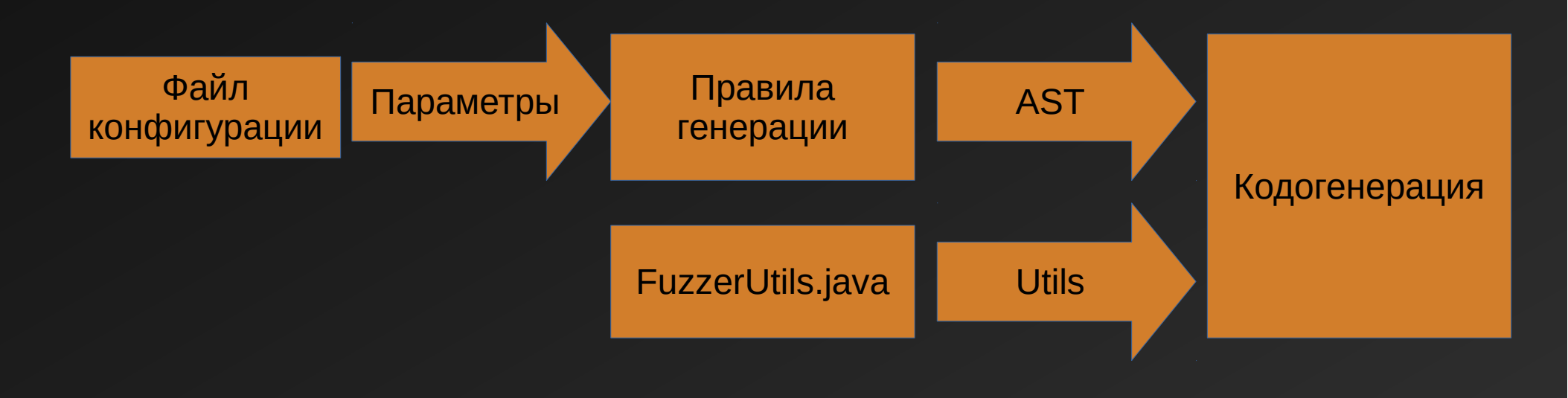

## КАКИЕ КОНСТРУКЦИИ FUZZER УМЕЕТ ГЕНЕРИРОВАТЬ

- Циклы (for, while, do-while, enhanced for; break, continue)
- Ветвления (if, switch)
- Вызовы методов (рекурсия запрещена)
- Арифметика (целочисленная, floating-point, логические операции)
- Исключения, try-catch-finally
- Массивы (одномерные, многомерные)
- Классы и объекты
- Потоки (в ограниченном режиме, только краши)
- Переопределение методов (в ограниченном режиме, нет abstract)

## СКОРОСТЬ ГЕНЕРАЦИИ

- Среднее время генерации теста 0.2c
- Соотношение времени генерации ко времени исполнения 1:100

# ФАЙЛ КОНФИГУРАЦИИ

- Ограничения  $(min/max)$
- Допустимые типы и операции
- Вероятности появления конструкций
- Нужно пострессить фичу? Делаем конфиг под неё!

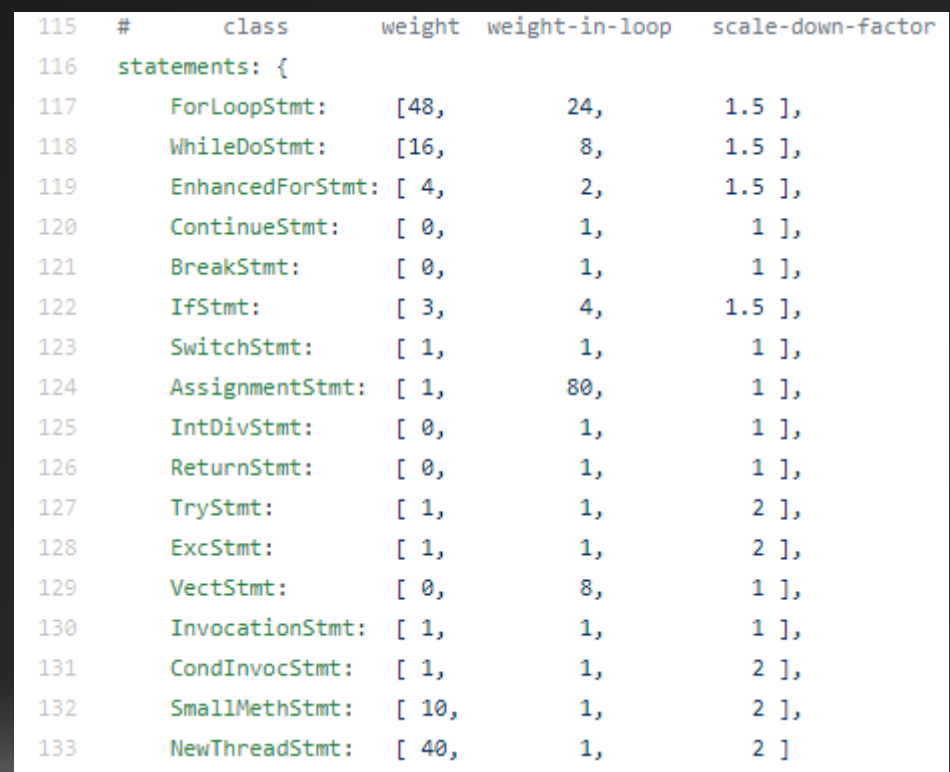

### ПРАВИЛА ГЕНЕРАЦИИ

<Stmt> → <ForLoopStmt> | <WhileLoopStmt> | … | <SetStmt>

 $\leq$ SetStmt>  $\rightarrow$   $\leq$ Variable> =  $\leq$ Expr>;

<Expr> → <Terminal> | <UnOp> (<Expr>) | (<Expr>) <BinOp> (<Expr>) | <Call>

<Terminal> → <Constant> | <Variable>

 $\langle$ BinOp>  $\rightarrow$  \* | + | ... | && | ...

# ГЕНЕРАЦИЯ МЕТОДА (ШАГ 1)

}

<MethodType> <MethodName> (<MethodParams>) { <MethodBody>

## ГЕНЕРАЦИЯ МЕТОДА (ШАГ 2)

int iMeth4 (int i1, float f1, int i2) {  $\triangle$ Decls $\ge$  $<$ Stmt $>$  $<$ Stmt $>$  $\begin{array}{cccccccccc} \bullet & \bullet & \bullet & \bullet \end{array}$  $<$ Stmt $>$ <ControlSum>

# ГЕНЕРАЦИЯ МЕТОДА (ШАГ 3)

```
int iMeth4 (int i1, float f1, int i2) {
   int i3 = 24:
   float f2 = -24.34f,
   for (i3 = 5; i3 < 10004; i3++) {
       <Stmt><Stmt>if (i3 > i2 && f2 < (4 * i3 + 9 * i2 - 24.54f))
       i2++Ctr1Sum
```
### ГЕНЕРАЦИЯ МЕТОДА (ШАГ 4)

```
int iMeth4 (int i1, float f1, int i2) {
   int i3 = 24;
   float f2 = -24.34f,
   int [] iArr1 = new int [200];
   FuzzerUtrils.init(iArr1);
   for (i3 = 5; i3 < 10004; i3++) {
        iArr1[i3 + 1] = (int) (f1 + f2 + i3 * 2);f2 += iArr1[i3] * iArr2[i3 - 1];
    if (i3 > i2 && f2 < (4 * i3 + 9 * i2 - 24.54f))
       i2++<CtrlSum>
```
### ГЕНЕРАЦИЯ МЕТОДА (ШАГ 5)

```
int iMeth4 (int i1, float f1, int i2) {
    int i3 = 24;
    float f2 = -24.34f;
    int \lceil iArr1 = new int \lceil 200 \rceil;
    FuzzerUtrils.init(iArr1);
    for (i3 = 5; i3 < 10004; i3++) {
        iArr1[i3 + 1] = (int) (f1 + f2 + i3 * 2);f2 += iArr1[i3] * iArr2[i3 - 1];
    if (i3 > i2 && f2 < (4 * i3 + 9 * i2 - 24.54f))
        i2++:
    iMeth4CtrlSum += i1 + i2 + i3 + Float.floatToIntBits(f1) +
        Float.floattoIntBits(f1) + FuzzerUtils.checkSum(iArr1);
    return iMeth4CtrlSum:
```
# **ТИПИЧНЫЙ ТЕСТ**

 $\overline{2}$  $\overline{\mathbf{3}}$ 

 $\overline{4}$  $\overline{5}$ 

 $6$  $\overline{7}$ 

 $_{\circ}$ 

 $\overline{9}$ 

 $10$  $11\,$ 

 $12$ 

 $13$ 

 $14$ 

 $15$ 

 $16$ 

 $17$ 

 $18$ 

 $19$ 

 $20$ 

 $21$ 

22

23

24

25  $26$ 

27

28

29

30

 $31$ 

 $32$ 

33  $34$ 35

36

37

38

39

40

 $41$ 

42

43

 $44$ 

45

46

47

48 49

50

 $51$ 

public static void vMethl() { int i7=54703, i8=-14, i18=-32644, i19=4, i20=8, i21=-1, iArrl[]=new int[N]; short sArr[]=new short[N]; long lArrl[]=new long[N]; FuzzerUtils.init(sArr. (short)28174); FuzzerUtils.init(iArrl. 5); FuzzerUtils.init(1Arrl, -50290L); for  $(i7 = 11667; i7 > 225; i7--)$  { ₿ Ŧ switch  $((i7 * 3) + 74)$  { case  $74:$ 甴 for  $(i18 = 4; i18 < 175; i18++)$  { 古 for  $(i20 = i7; i20 < 2; ++i20)$  { double dl = - 20.76874;  $\texttt{shrr}[i18] = (\text{short}) ((\text{long}) (d1 / (i7 + 1)) \gg i \text{hr}[i7]) * i20);$  $i19 = (int) 8563533763630855434L;$ Cls1.fFld +=  $((1Arr1[i7 + 1] - (++i8)) + i18);$  $i19 += (int) (-C1s.instanceCount);$ if  $(i7!) = 0)$  { E. wMethl check sum += i7 + i8 + i18 + i19 + i20 + i21 + FuzzerUtils.checkSum(sArr) + FuzzerUtils.checkSum(iArr1) + FuzzerUtils.checkSum(lArr1); return; Ë. try {  $iArr1[i201 = (240 / Test.iF1d1);$  $iArr1[i20 - 1] = (-44739 + i21)$ i19 =  $(Test.iF1d1 / -34797)$ ; } catch (ArithmeticException a e) {}  $i8 \leftarrow (i20 \mid Test \text{.} instanceCount):$ Test.iFldl =  $(i21--)$ ; break; case 75: Ė try { Test.iF1d1 =  $(5441 / i18)$ :  $iArr1[i7] = (i20 % -49571);$  $i19 = (i8 + 130)$ : } catch (ArithmeticException a e) {} case 76: i8  $| = (int) ((-Cls.instanceCount) - (iArr1[i7]--))$ ; break; default:  $i8 = i18$  $\overline{\mathbf{1}}$ wMethl check sum += i7 + i8 + i18 + i19 + i20 + i21 + FuzzerUtils.checkSum(sArr) + FuzzerUtils.checkSum(iArrl) + FuzzerUtils.checkSum(lArrl);

#### ОН ЖЕ ПОСЛЕ СОКРАЩЕНИЯ

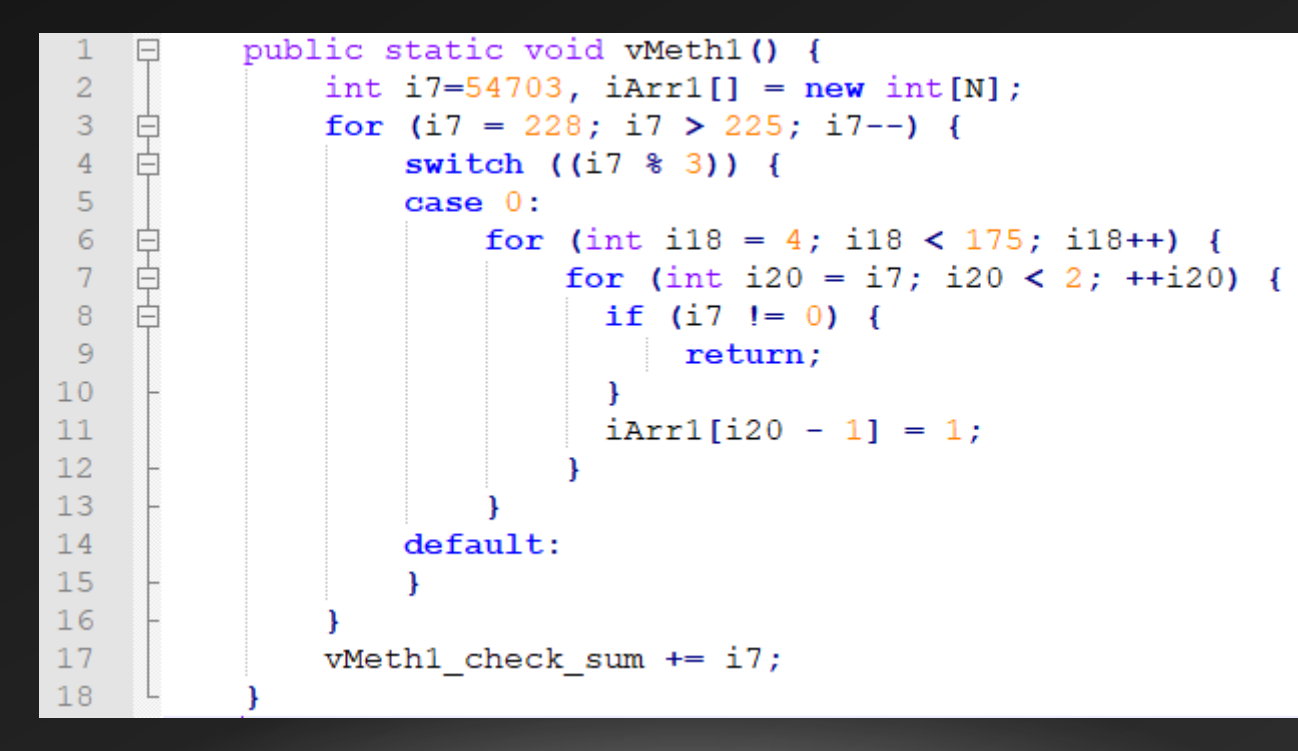

### RANGE CHECK

 $arr[index] = 40;$ if (index  $< 0$  || index >=  $arr.length$ ) throw new ArrayIndexOutOfBoundsException(...) ; store(arr, index,  $40$ );

### RANGE CHECK

```
arr[index] = 40;if (index >=u arr.length)
    throw new ArrayIndexOutOfBoundsException(...);
store(arr, index, 40);
```
### INDUCTIVE RANGE CHECK

```
for (i = 0; i < N; i += step) {
    index = i + offset;if (index \rightharpoonup=u arr.length)
         throw new ArrayIndexOutOfBoundsException(...);
    store(arr, index, 40);
```
#### INDUCTIVE RANGE CHECK ELIMINATION

B

B

ł

for  $(i = 0; i <$  Start;  $i \leftarrow$  step) { <Range check>

```
for (i i < End; i += step) {
    index = i + offset;store(arr, index, 40);
```

```
for (i \ni \land \mathbb{N}; i \models \text{step}) {
      <Range check>
```
# КАК НАЙТИ [START; END)?

- і изменяется от 0 до N  $\bullet$
- $index = i + offset$  $\bullet$
- $0 \le$  index  $\le$  arr.length безопасные значения  $\bullet$
- Следовательно, -offset  $\leq i \leq \arctan\left( \arctan\frac{1}{2} \right)$  $\bullet$
- Start =  $max(0, -offset)$  $\bullet$
- $\overline{End}$  = min(arr.length offset, N)  $\bullet$

#### А ЕСЛИ RANGE CHECK'ОВ МНОГО?

Start =  $max(0, -offset1, -offset2, ..., -offsetK)$ End =  $min(N, length - offset1, length - offset2, ..., length - offset)$ 

# КАК НАЙТИ [START; END)?

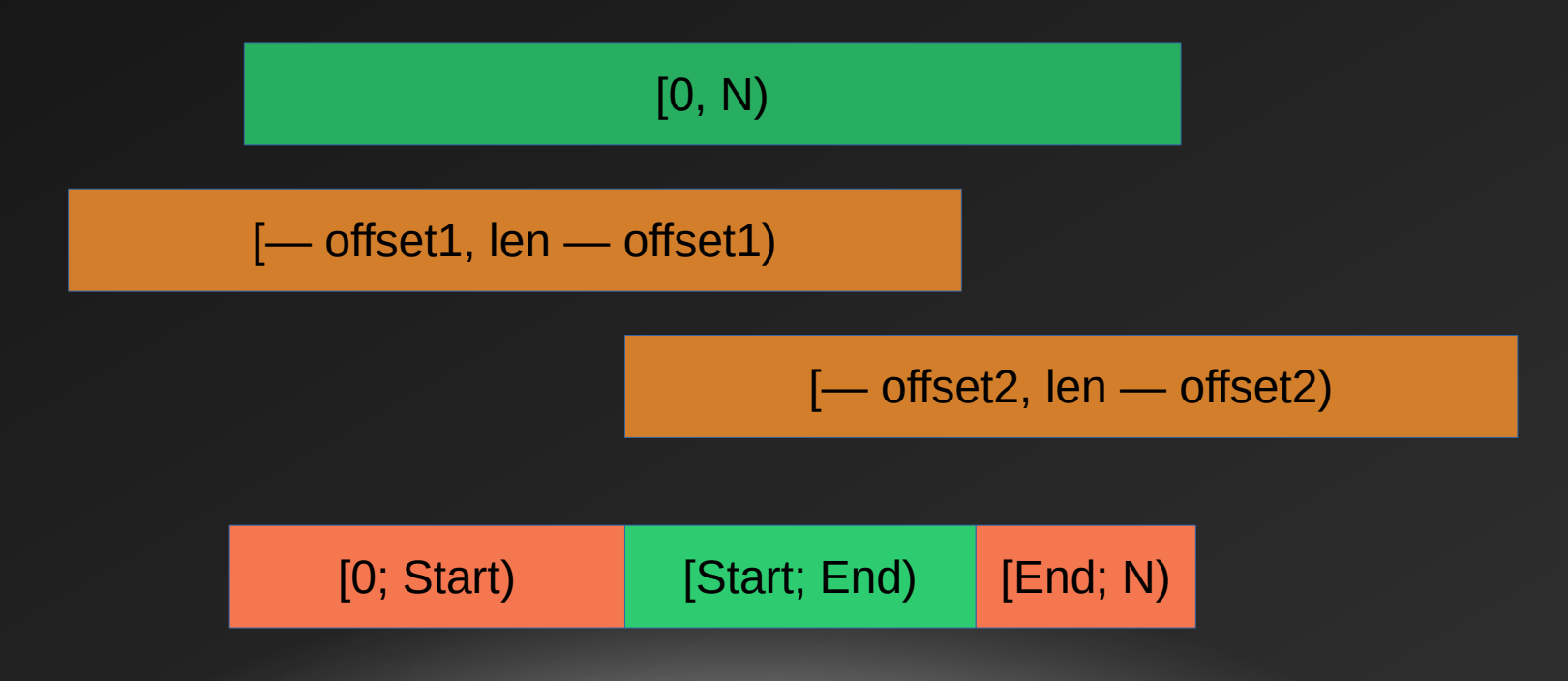

# **ТАК В ЧЁМ ЖЕ ПРОБЛЕМА?**

- **В LLVM нет min/max нет!**  $\bullet$
- Есть umin/umax, smin/smax  $\bullet$
- Отрицательные числа в беззнаковых сравнениях очень большие числа  $\bullet$

## ЧТО БЫЛО

- IRCE поддерживал только знаковые сравнения
- Везде использовался smin/smax
- Все были счастливы, но...

### ВЫХОД ИЗ ЦИКЛА ПО UNSIGNED

```
for (int i = 0; i <s N; i += step) {
    int index = i + \text{offset};
    if (index >=u arr. length)
        throw new ArrayIndexOutOfBoundsException(...);store(arr, index, 40);
ł
for (int i = 0; i <u N; i += step) {
    int index = i + of f set;
    if (index >=u arr. length)
        throw new ArrayIndexOutOfBoundsException(...);store (arr, index, 40);
```
# КАКОЙ MIN/MAX ВЫБРАТЬ?

- Индукционную переменную можно рассматривать как беззнаковую, если условие  $\bullet$ выхода из цикла беззнаковое
- Если выхода из цикла => umin/umax, иначе smin/smax  $\bullet$
- Вроде, логично... Полетели!  $\bullet$

## ПРОШЛО 2 НЕДЕЛИ

```
public void mainTestReduced(String[] strArrl) {
   int i6=-5, i7=42788, i8=-35635, i9=46643, i10=-11, i11=-22389, i12=-24142;
   long lArr[l=new long[N];
   double dArr[]=new double[N];
   i7 = TestReduced.JinknownZero:
   for (i8 = 2; i8 < 79; i8++)TestReduced.instanceCount = ((TestReduced.instanceCount++) - ((TestReduced.instanceCount + -170) - (-1815486561L) & (\sim(long)(-147)\star (TestReduced.fFld + i6))))));
       for (double d : dArr) {
           TestReduced.fFld -= (-TestReduced.iArrFldfi8 - 11):
           d = ((++TestReduced.fFld) + (i9 += (int) (TestReduced.dFld * d)));
           for (i10 = 1; i10 < i8; i10 += 3) {
               TestReduced.instanceCount += il0;
               TestReduced.iFld += (-9582 + (i10 * i10));
               TestReduced.iArrFld[il0] >>= TestReduced.iFld;
               byArrFld[i8 - 1] >>= (byte)Math.min((++i9) - i7, (int)((i9 - lL) - (i8 - i9)));
               try {
                    TestReduced.instanceCount += (((il0 * TestReduced.instanceCount) + i9) - TestReduced.fFld);
                   TestReduced.instanceCount = ((i7++) - ((i11 - i9) * (TestReduced.iArrFld[i8]+)));
               catch (NegativeArraySizeException exc) {
                   lArr[i10 - 1] -= ill;
               finally {
                   bvArrFld[i8] = (byte) TestReduce, iArrFld[i8 + 1];
                   TestReduced.fFld = i7:
                   TestReduced.instanceCount %= ((TestReduced.instanceCount + TestReduced.iArrF1d(i101) | 1):
               i11 = (i11--):
```
## НАШЛИ, ПОЧИНИЛИ

- В одном месте неправильно берётся max
- Поправили
- Всё починилось, тесты ходят, "на глазок" ошибок не нашли
- Летим дальше...

# И СНОВА ЗДРАВСТВУЙТЕ

```
public static void vMeth() {
   int i31 = -45, i32 = 19462, i33 = -9, i34 = -43566, i35 = -225, iArr4 [] = new int [N], iArr5 [] = new int [N];
   float f4=-72.285F:
   short s3=14412;
   TestReduced.instanceCount *= Integer.reverseBytes (-173) :
    try {
        for (int i30 : iArr4) {
            iArr4[0] += Integer.reverseBytes(Math.min(i30, i30) - (i30 += 11));
            TestReduced.iFldl += (int)(TestReduced.lArrFld[(TestReduced.iFldl >>> 1) % N]++);
            for (i31 = 1; i31 < (4 + 400); i31++) {
                for (i33 = 1; i33 < (1 + 400); ++i33)TestReduced.iF1d1 -= i30;
                    TestReduced.bFld = (i30 > ((i34 \gt)= i34) + \text{Math.max}(i33, i30)));
            iArr5[0] -= i34;
        135 = 2:
       while (++i35 < 207) {
           TestReduced.lArrFld[i35 - 1] = ((- - i32) * (iArr5[i35 - 1] - ) - i31));
            iArr5[i34++] = (int) (Math.max(i34, i33)) + ((TestReduced.iFldl + i34) - (19379 + (i33 - i31))))catch (ArrayIndexOutOfBoundsException exc3) {
       f4 = ((s3--) * ((TestReduced.instanceCount++) + iArr5([TestReduced.iFldl >> 1) * N1));vMeth check sum += i31 + i32 + i33 + i34 + i35 + Float.floatToIntBits(f4) + s3 ;
```
# ПОХОЖЕ, МЫ ЧЕГО-ТО НЕ ПОНИМАЕМ

- Выключили unsigned comparison  $\bullet$
- Стали изучать проблему  $\bullet$
- Вскоре обнаружилось страшное...  $\bullet$

#### СНОВА СТАРЫЕ ЗНАКОМЫЕ

Start = s/umax(0, -offset1, -offset2, …, -offsetK) End = s/umin(N, length – offset1, length – offset2, …, length - offsetK)

## ПРОБУЕМ SMIN/SMAX

- Пусть offset1 = 5, offset2 = -5, len =  $SINT_MAX 2$
- Start = smax $(0, 5, -5) = 5;$
- End = smin(N, len + 5, len 5) = len + 5!

### *NPOBYEM SINT/SMAX*

 $\mathbf{R}$ 

ł

 $len = SINT MAX - 2;$ 

```
for (i = 0; i <s 5; I += step) {
   <Range check>
```

```
for (; i <s len + 5; I += step) {
    index = i + offset;store (\text{arr}, \text{index}, 40)}
```

```
for (; i <s N; I += step) {
   <Range check>
```
## ЛУЧШЕ ПОПРОБУЕМ UMIN/UMAX

- Пусть offset1 = 5, offset2 =  $-5$ , len = SINT\_MAX 2
- Start = umax $(0, 5, -5) = -5;$
- End = umin(N, len + 5, len 5) = umin(N, len 5)

### ПРОБУЕМ UINT/UMAX

```
len = SINT MAX - 2;for (i = 0; i <u -5; I += step) {
    <Range check>
ł
for (; i <u umin(N, len - 5); I += step) {
    index = i + offset;store (\text{arr}, \text{index}, 40)}
for (; i <u N; I += step) {
    \langleRange check\rangle€
```
### A 4TO Mbl XOTUM?

- Пусть offset1 = 5, offset2 = -5, len = SINT\_MAX 2  $\bullet$
- Start =  $smax(0, 5, -5) = 5;$  $\bullet$
- End = umin(len, N, len + 5, len 5) =  $\text{umin(N, len 5)}$  $\bullet$

# КАК ВСЁ БЫЛО НА САМОМ ДЕЛЕ

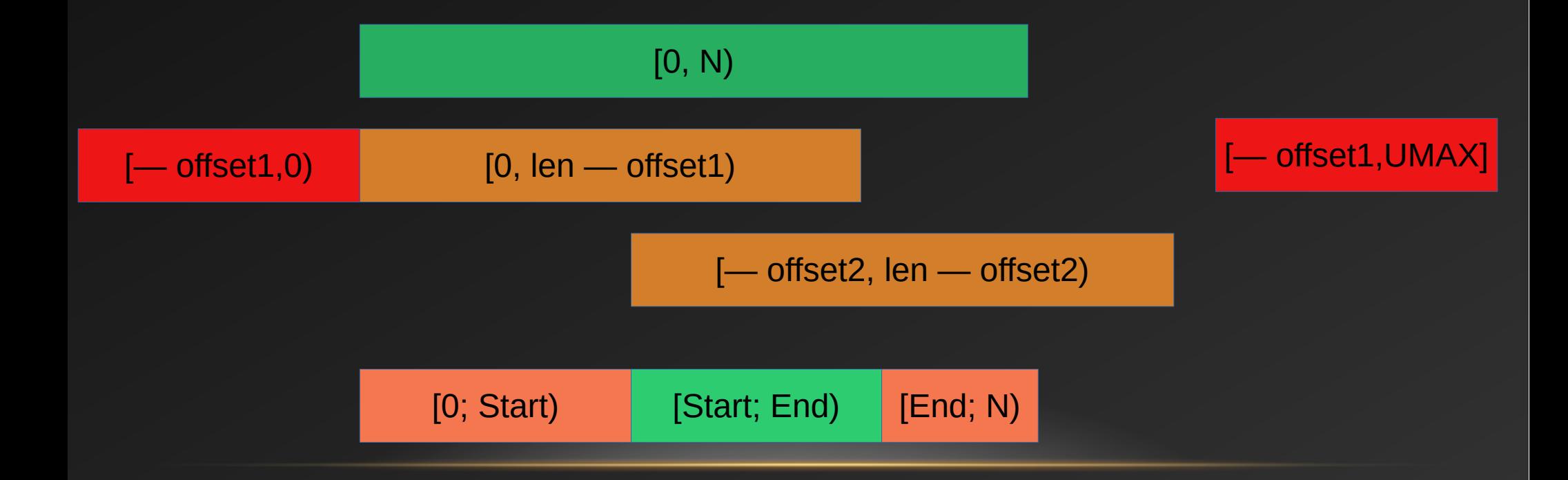

# КАК ВСЁ БЫЛО НА САМОМ ДЕЛЕ

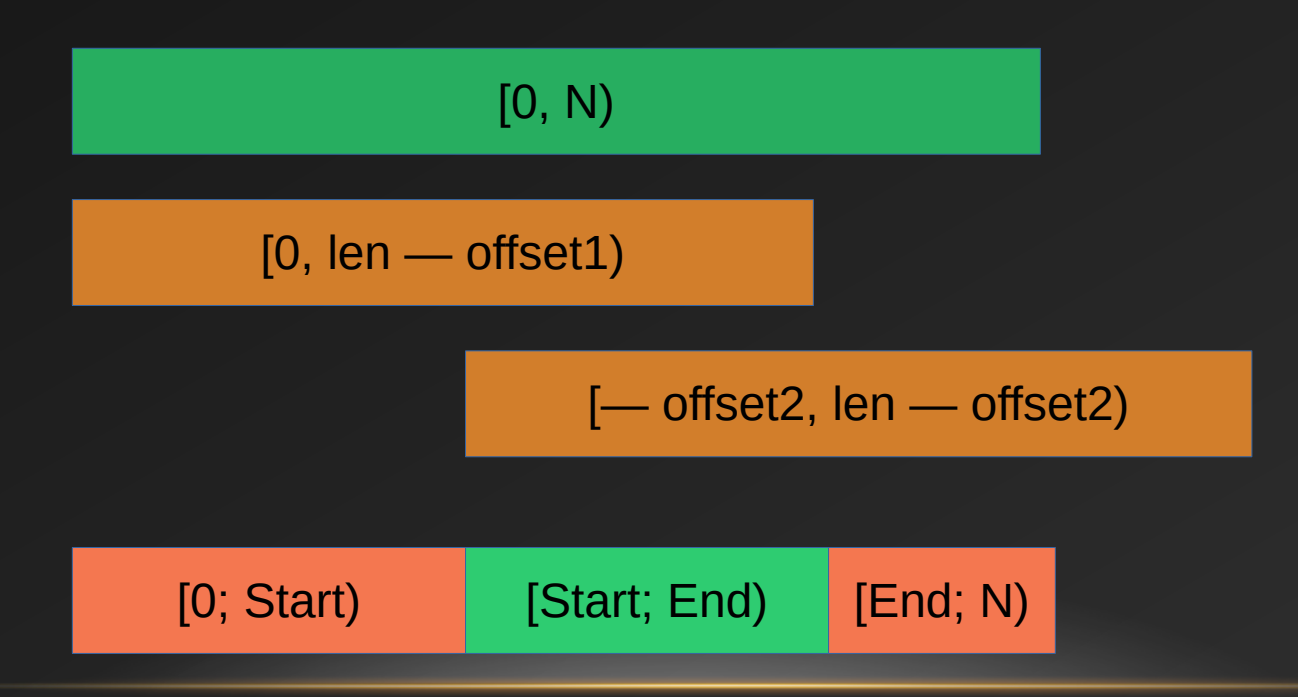

#### FUZZER НАХОДИТ БАГИ И В ДРУГИХ JAVA-МАШИНАХ

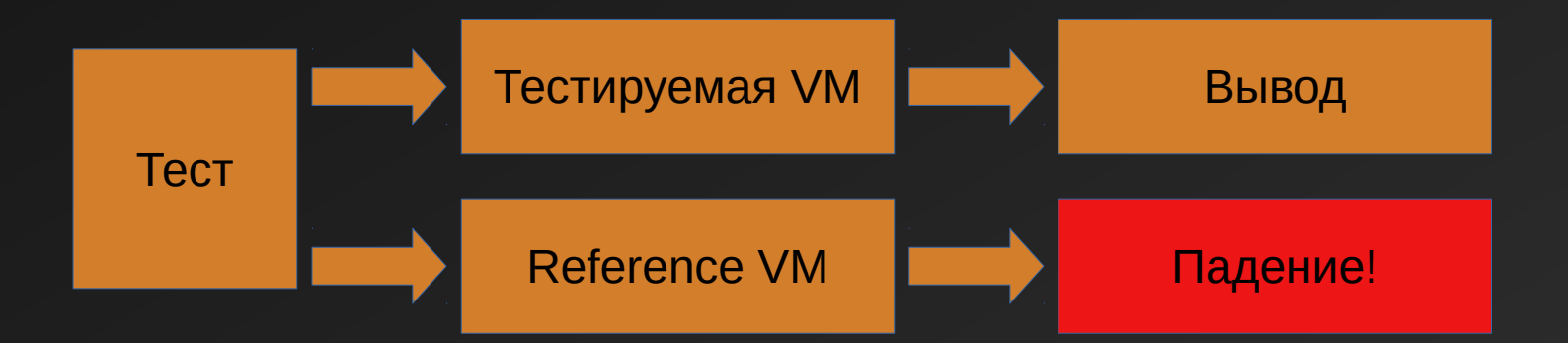

## НАХОДИМ БАГИ, КОТОРЫЕ БЫЛИ В LLVM ГОДАМИ

[https://bugs.llvm.org/show\\_bug.cgi?id=3574](https://bugs.llvm.org/show_bug.cgi?id=35743)3

```
char foo (char c) {
    for (int i = 1; i < 193; i++) {
           c \mathbf{k} = (char) 1;
           c += (char) 3;return c;
}
```
Впервые появился в clang v3.8

Должно быть 3 или 4. Возвращается 0 или 1

# ЕЩЁ ОДИН ПРИМЕР: ДОЛГАЯ КОМПИЛЯЦИЯ

https://bugs.llvm.org/show bug.cgi?id=33494

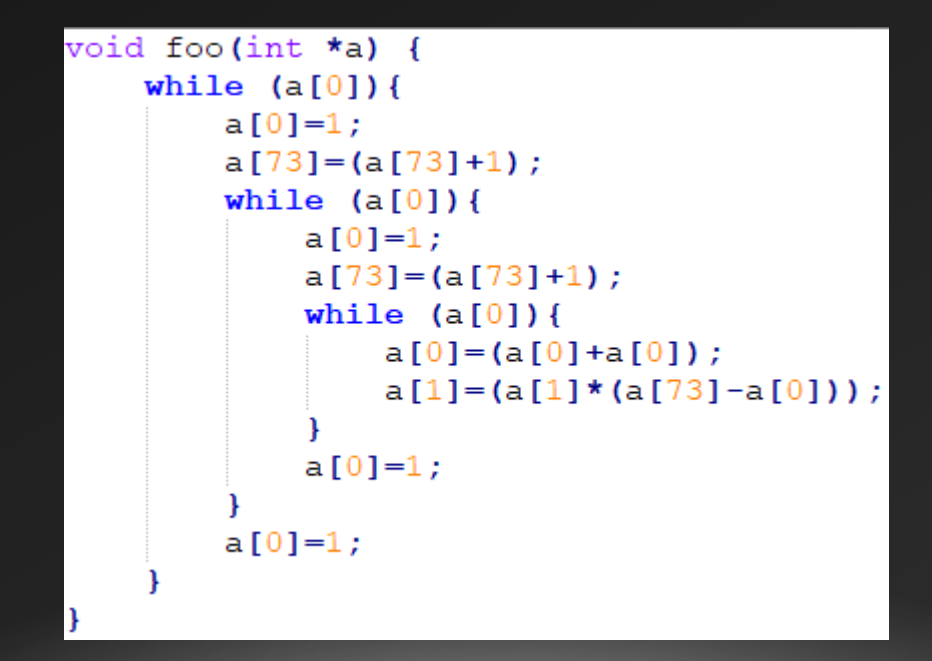

#### ВЫУЧЕННЫЕ УРОКИ

- Баги есть во всех компиляторах, даже в старых и проверенных временем  $\bullet$
- Генерация тестов хороший способ искать баги  $\bullet$
- Семантика теста не имеет значения, если есть референс  $\bullet$
- Без измерения покрытия можно обойтись  $\bullet$

# ПОЛЕЗНЫЕ ССЫЛКИ

- Zing VM: [https://www.azul.com/products/zing/virtual-machin](https://www.azul.com/products/zing/virtual-machine/)e/
- LLVM Project: <http://llvm.org/>
- Falcon: [https://www.azul.com/press\\_release/falcon-jit-compile](https://www.azul.com/press_release/falcon-jit-compiler/)r/
- Java Fuzzer: https://github.com/AzulSystems/JavaFuzzer

# БЛАГОДАРНОСТИ

- Нина Ринская
- Иван Крылов
- Falcon Team
- JUG RU GROUP

#### СПАСИБО ЗА ВНИМАНИЕ!